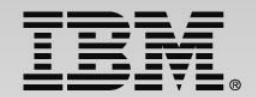

## **The DevOps approach: Develop and test – demo of the Continuous Integration Solution for System z development**

Speaker Name and Title

**Track 3 - IBM zEnterprise Technology Summit**

**1**

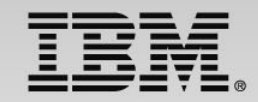

## **Building a Continuous Integration for System z (CIz) Infrastructure for a DevOps Solution**

#### Session #5

In Session #4, we demonstrated how easy an automated continuous testing, a DevOps solution, can be in the System z environment. We showed how using continuous development and test can reduce Time-to-Market, Lower Defect Rate and Reduce Cost. Three major components of Continuous Integration for System z (CIz) are: Increasing System z resources to support unit testing, automated tooling and agility. In this session, we are going to focus on increasing System z resources through the use of Rational Development and Test (RD&T) and the virtualization of required resources through Rational Test Workbench (RTW). We will demonstrate the virtualization of a CICS DPL (Distributed Program Link) transaction in our CICS mortgage application.

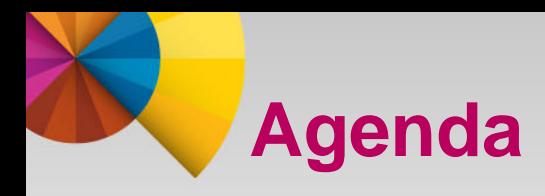

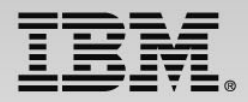

- Trigger Driving Transformation and System z Technology
- DevOps Concepts and Increasing System z Resources
- Overview of a Modern Enterprise Data Center Architecture
- CICS Integration Overview
- CIz and Rational Test Virtualization Server (RTVS)
- Demo of CICS DPL Virtualization using RD&T
	- $\triangleright$  Architecture of Mortgage Application
	- $\triangleright$  Demo
- Questions

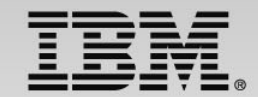

## **Trigger Driving Transformation**

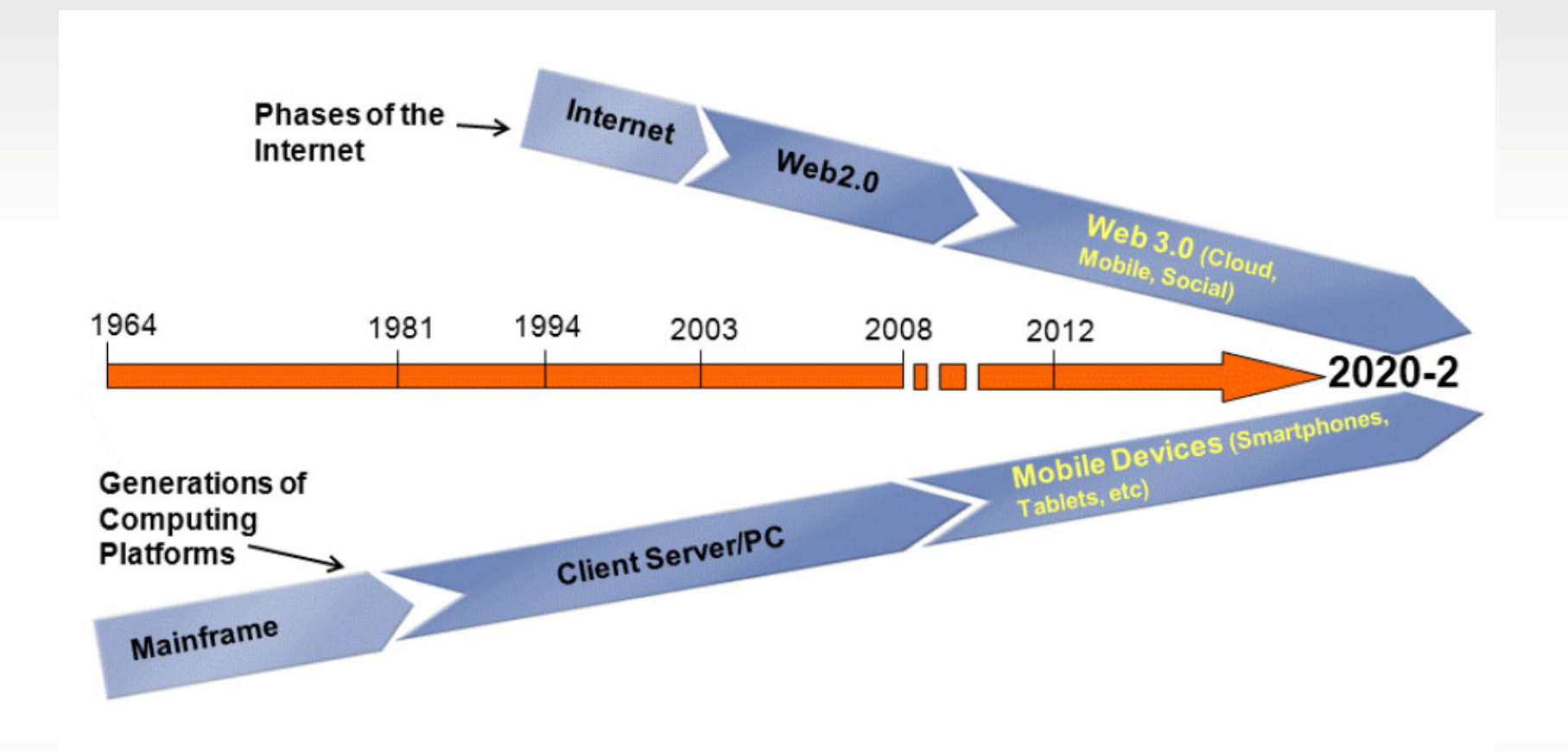

## **Technology is in Place on System z for Business Application Modernization**

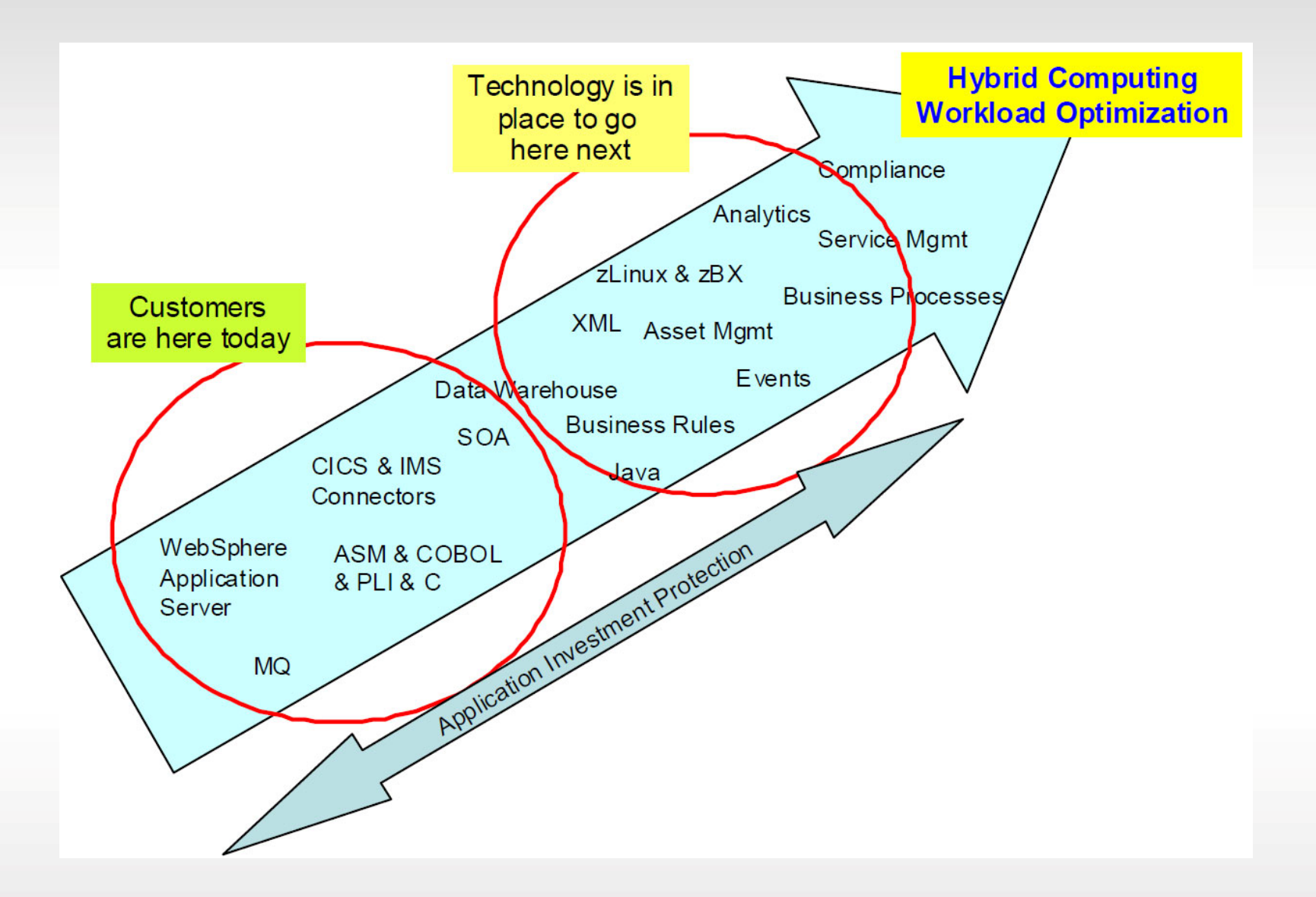

## **DevOps Reference Architecture**

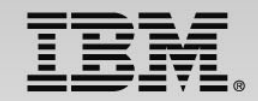

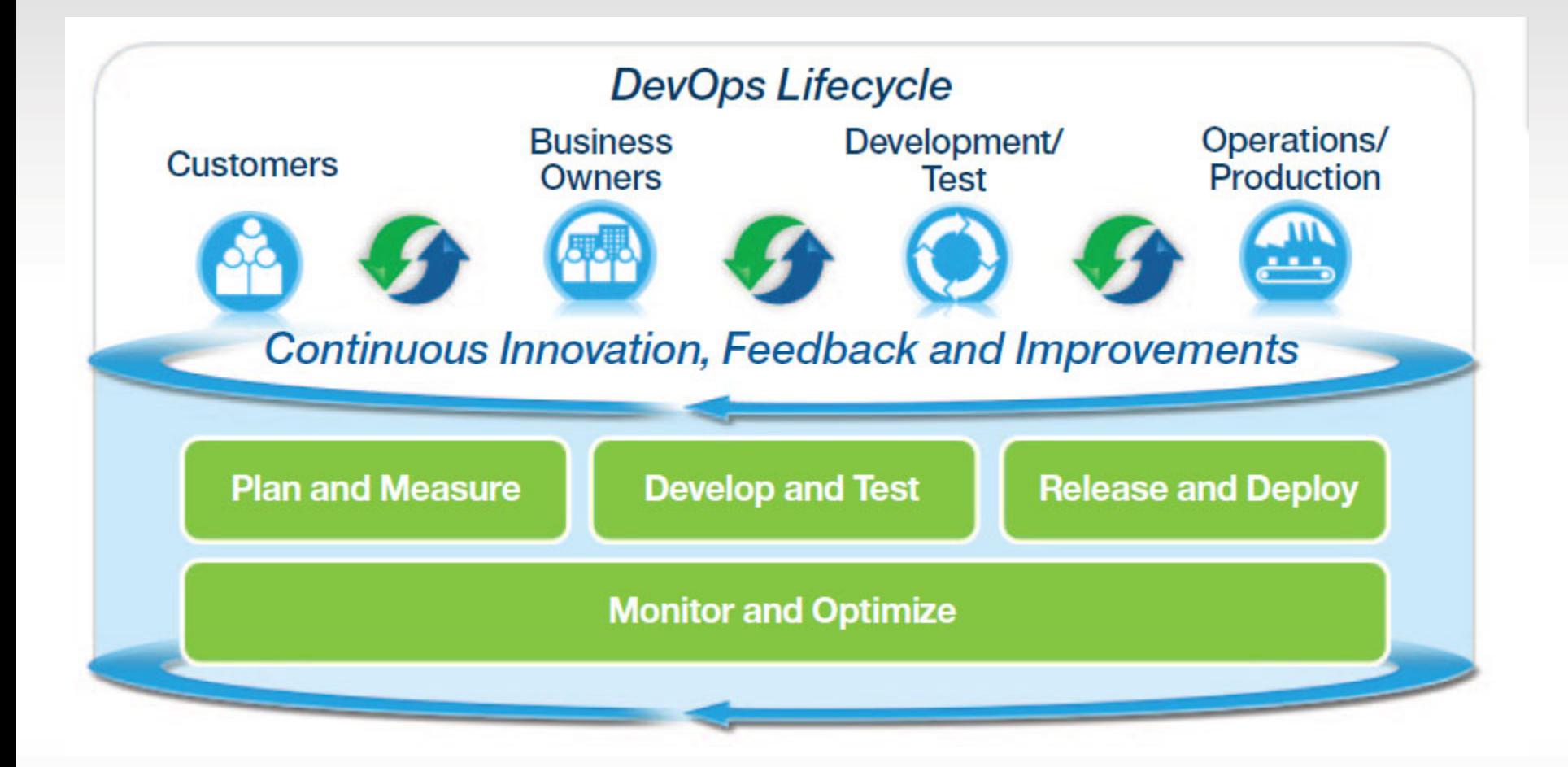

## **Challenges Meeting Business Time Pressures with Quality Software**

*34% of all new IT Projects deploy late\**

**41%**

### **51%**

**45%**

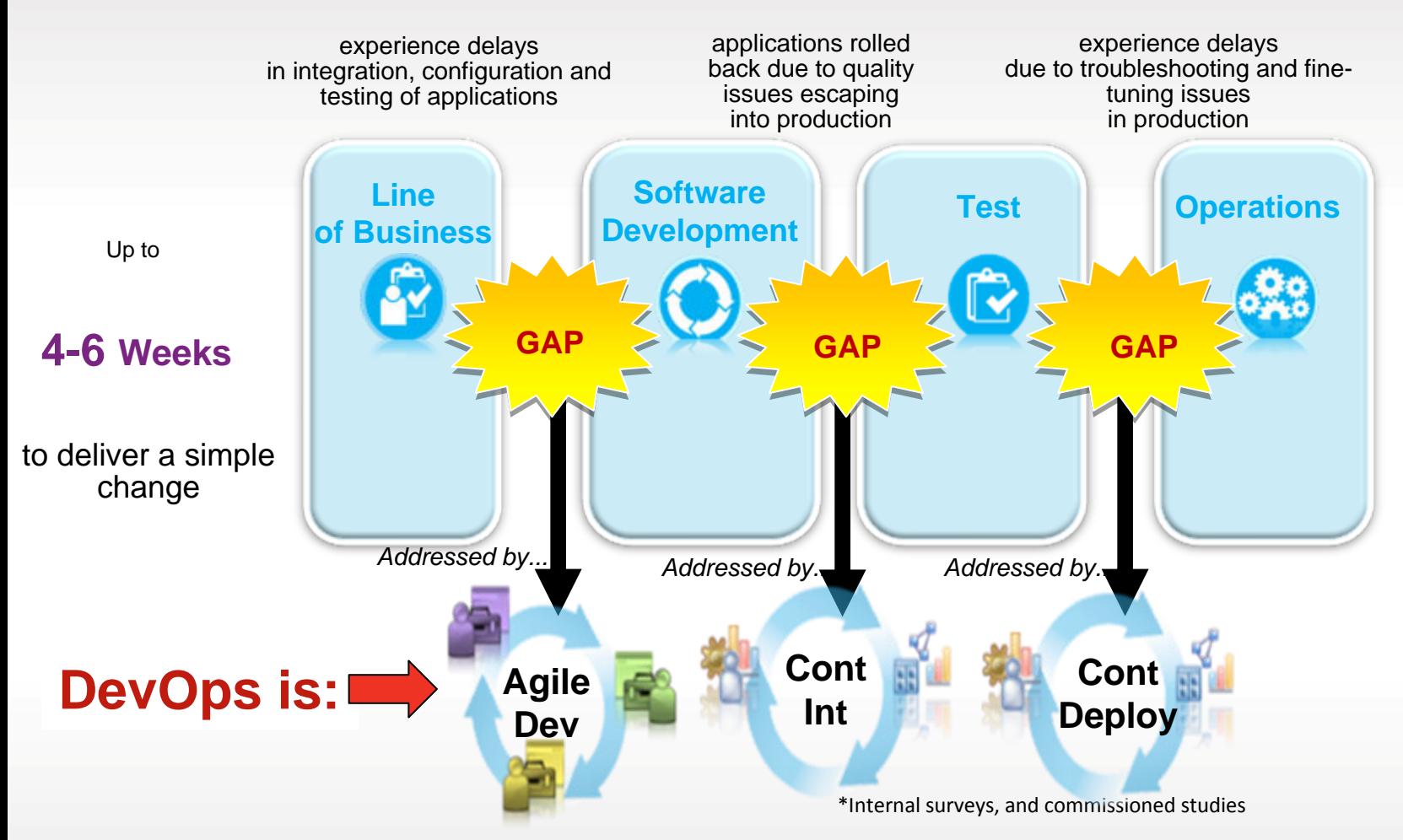

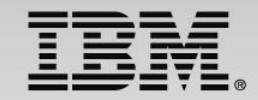

### Dev Ops shift-left concept moves operations earlier in the development life cycle

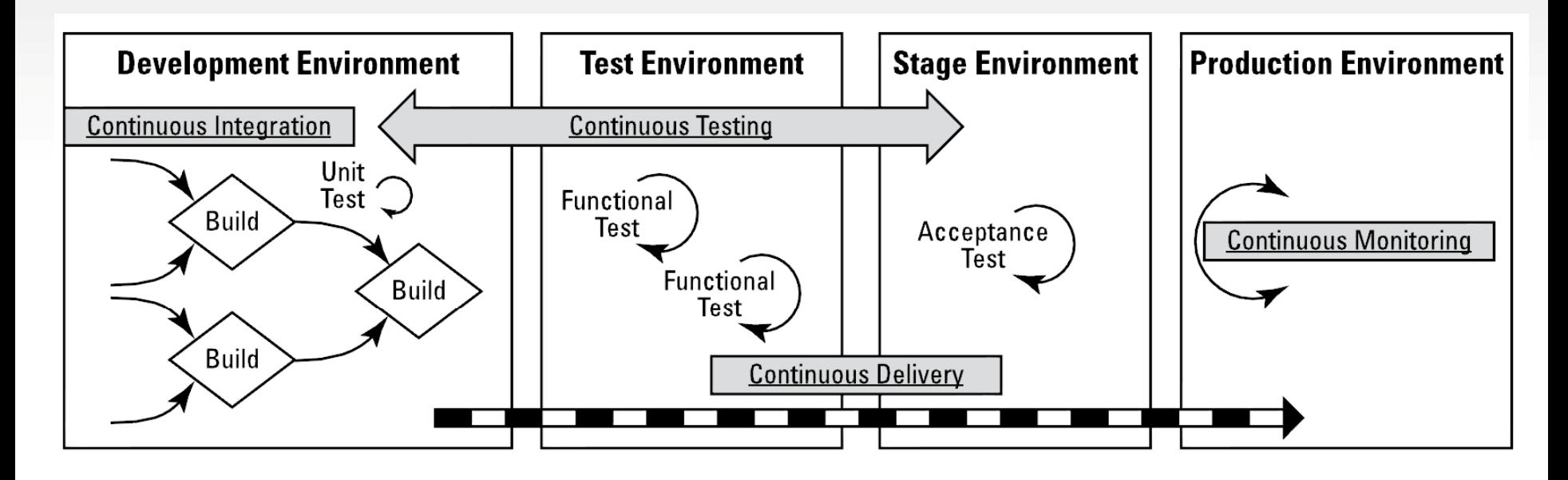

'Shift Left' - Operational Concerns

## **Net Results of CIz**

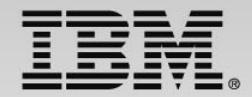

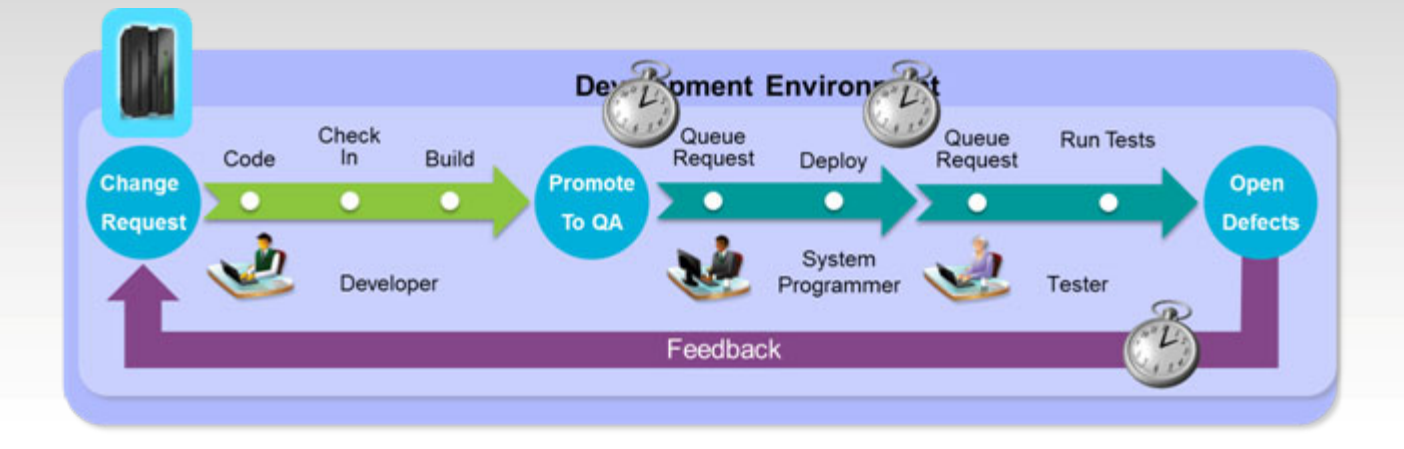

#### Waterfall development becomes CIz

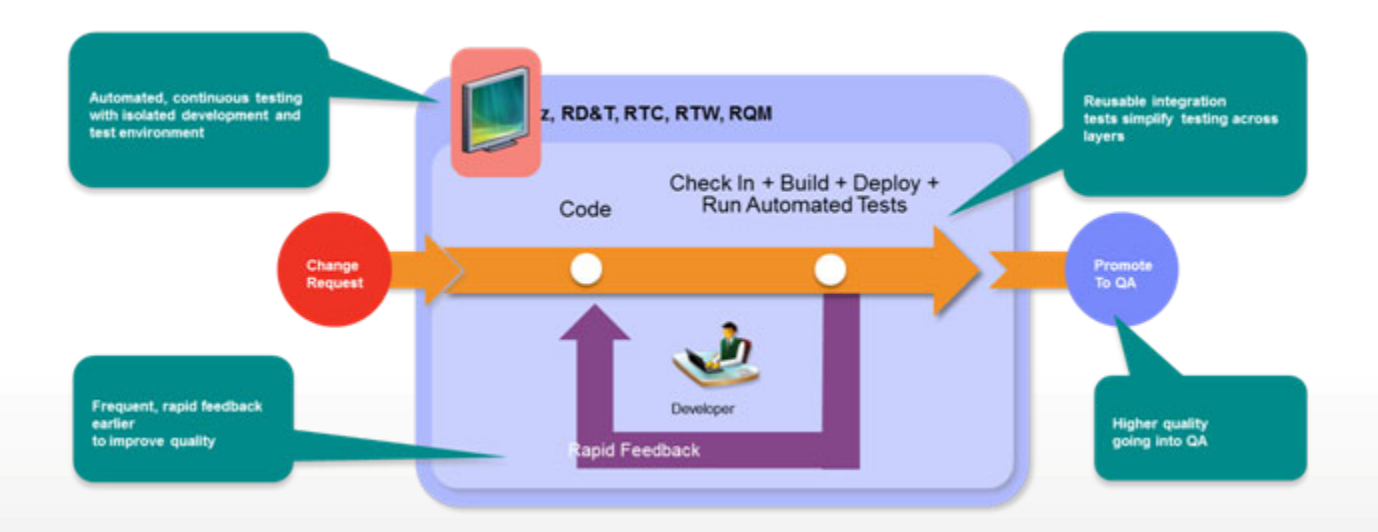

## **Increase System z Resources**

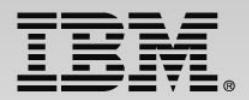

#### **Organized Testing for Flexibility and Quick Delivery**

Organized by application team, horizontally sliced, dedicated resources, highly automated

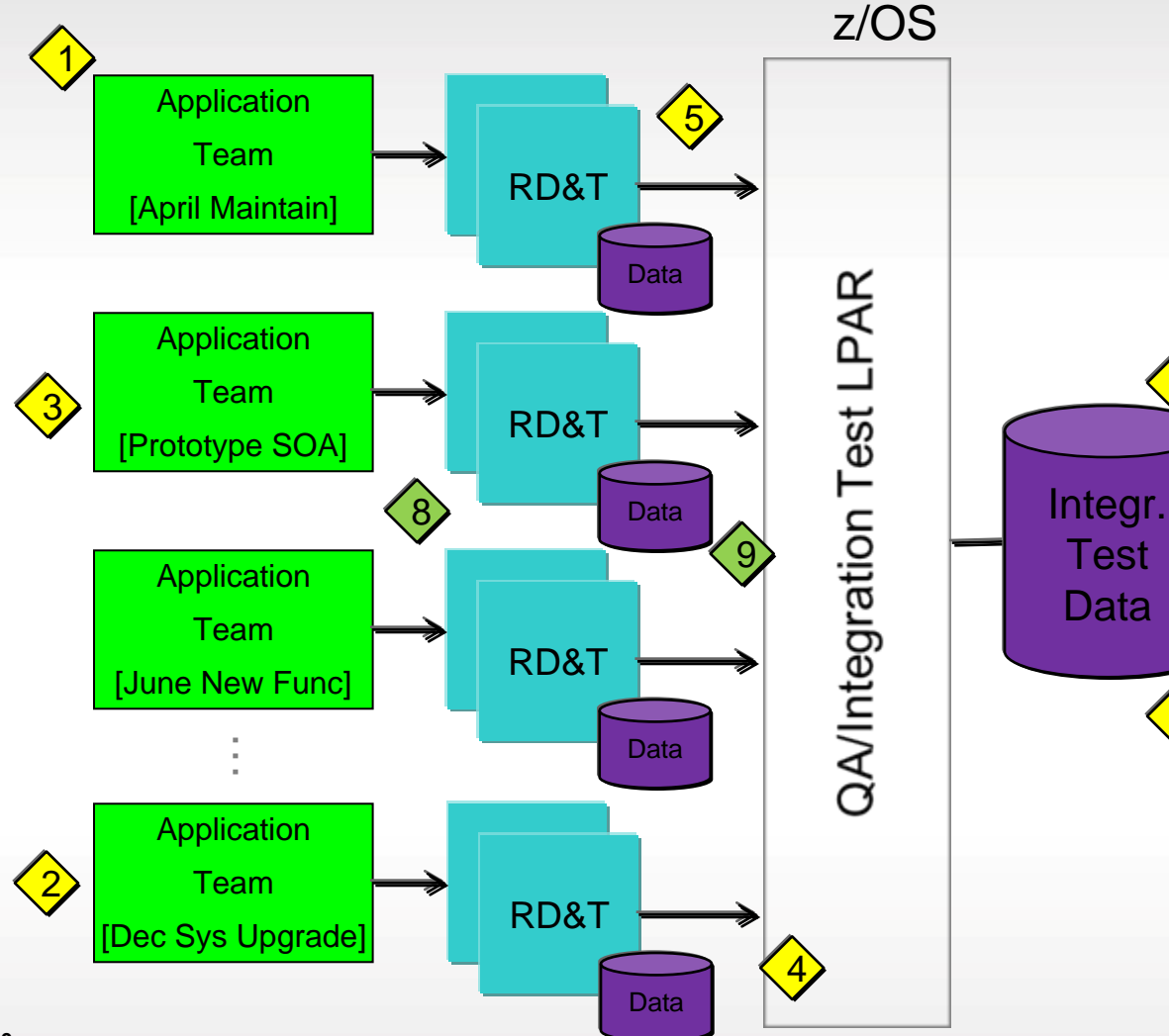

Problems Encountered

1.Teams compete for resources

2.Teams schedules cause overhead in prioritizing work

3.Lack of sandbox environment inhibits innovation and slows initial code delivery

4.Coordination of environmental changes causes bottlenecks at LPAR management

5.Coordination of release components leads to more rework and fewer releases

6.Shared test data takes time to coordinate.

7

6

7.Data is one-size-fits-all leading to over-testing

# **Today's Enterprise Computing Environment**

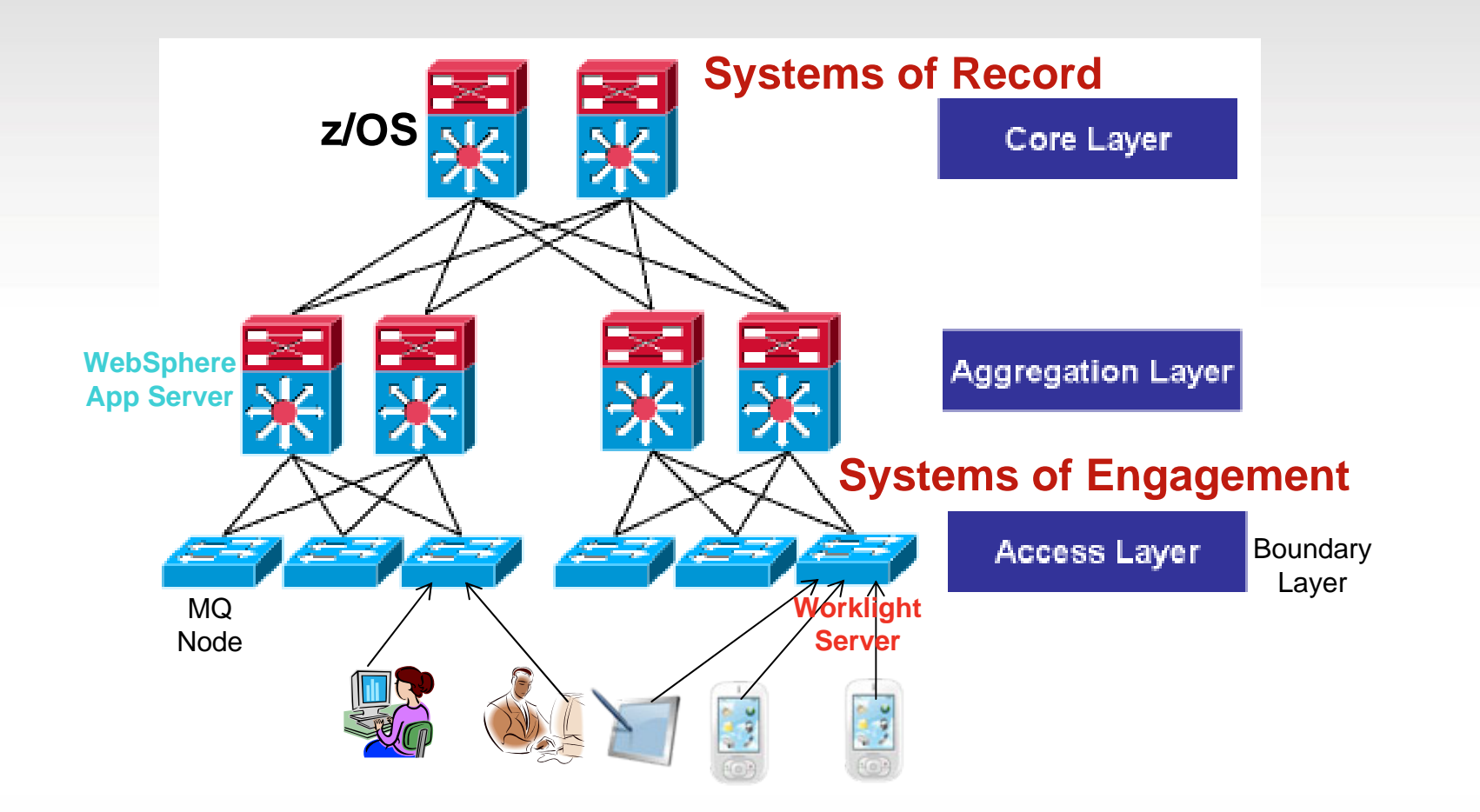

**\*\*\* DevOps is the continuous integration, test and delivery in this hybrid environment**

## **Enterprise Architecture Components Mapped to Application Support Facilities**

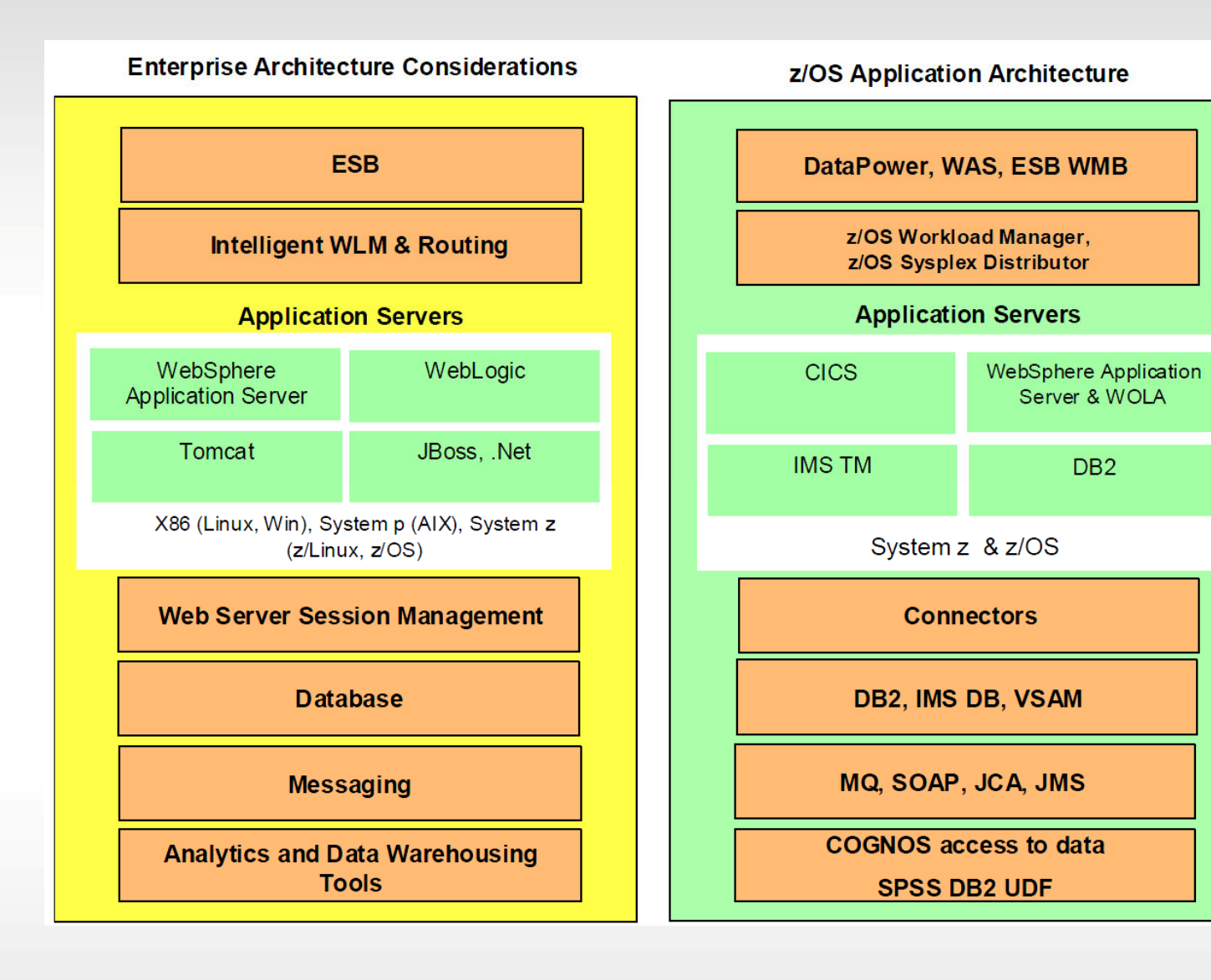

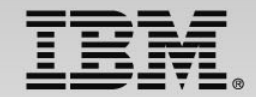

## **CICS Integration Overview**

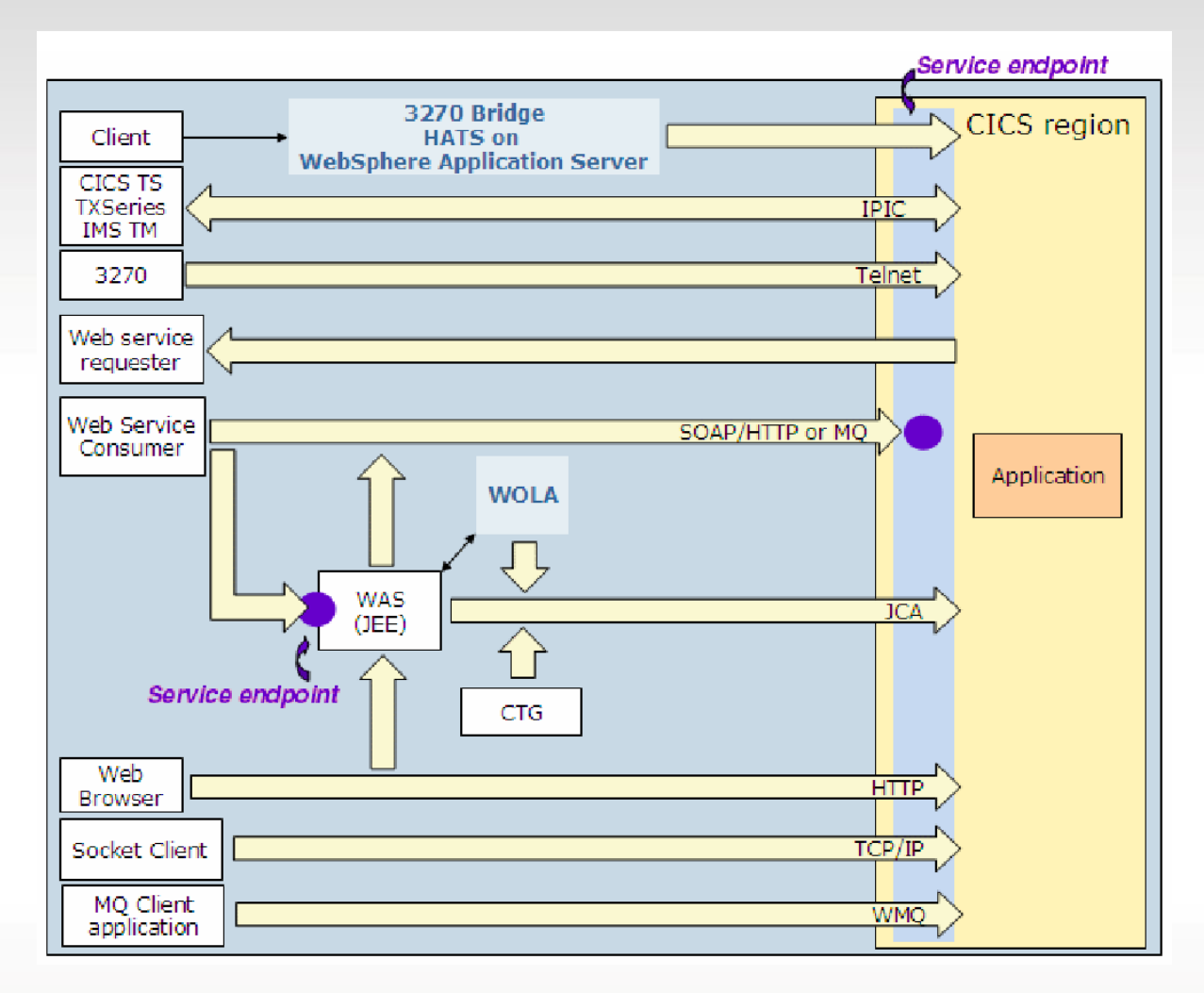

#### **Need to support many different types connections for unit testing**

## **CIz and Rational Test Virtualization Server**

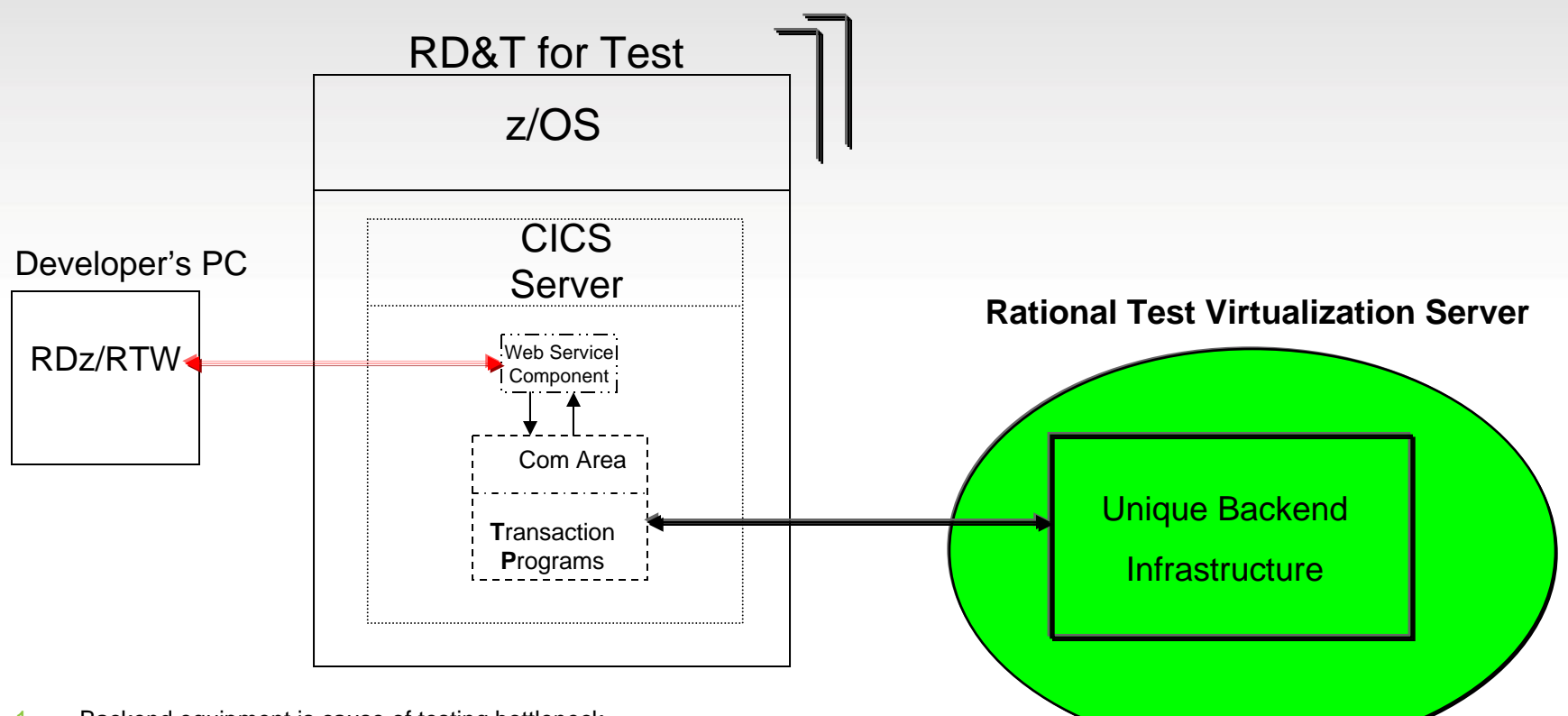

- 1. Backend equipment is cause of testing bottleneck
- 2. Management of equipment is difficult and requires set-up and tear-down time
- 3. This can be an inhibitor to testing
- 4. Rational Test Virtualization Server can resolve infrastructure issues

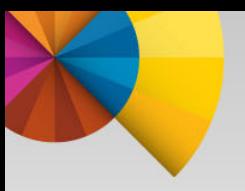

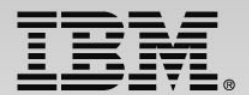

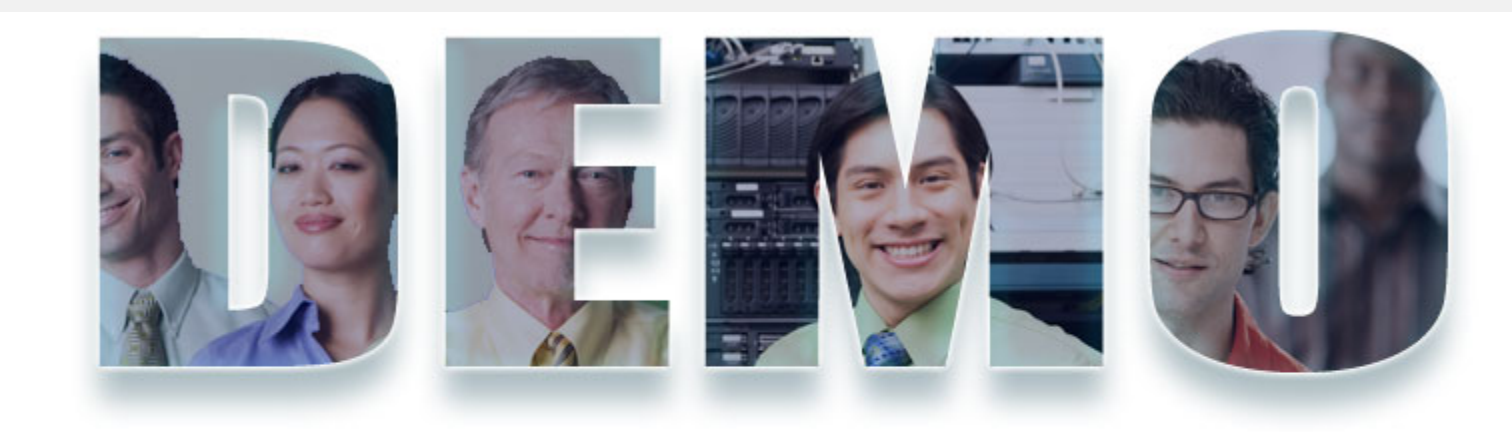

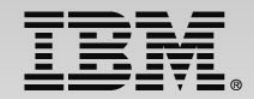

## **A Sample of Using CICS DPL Virtualization**

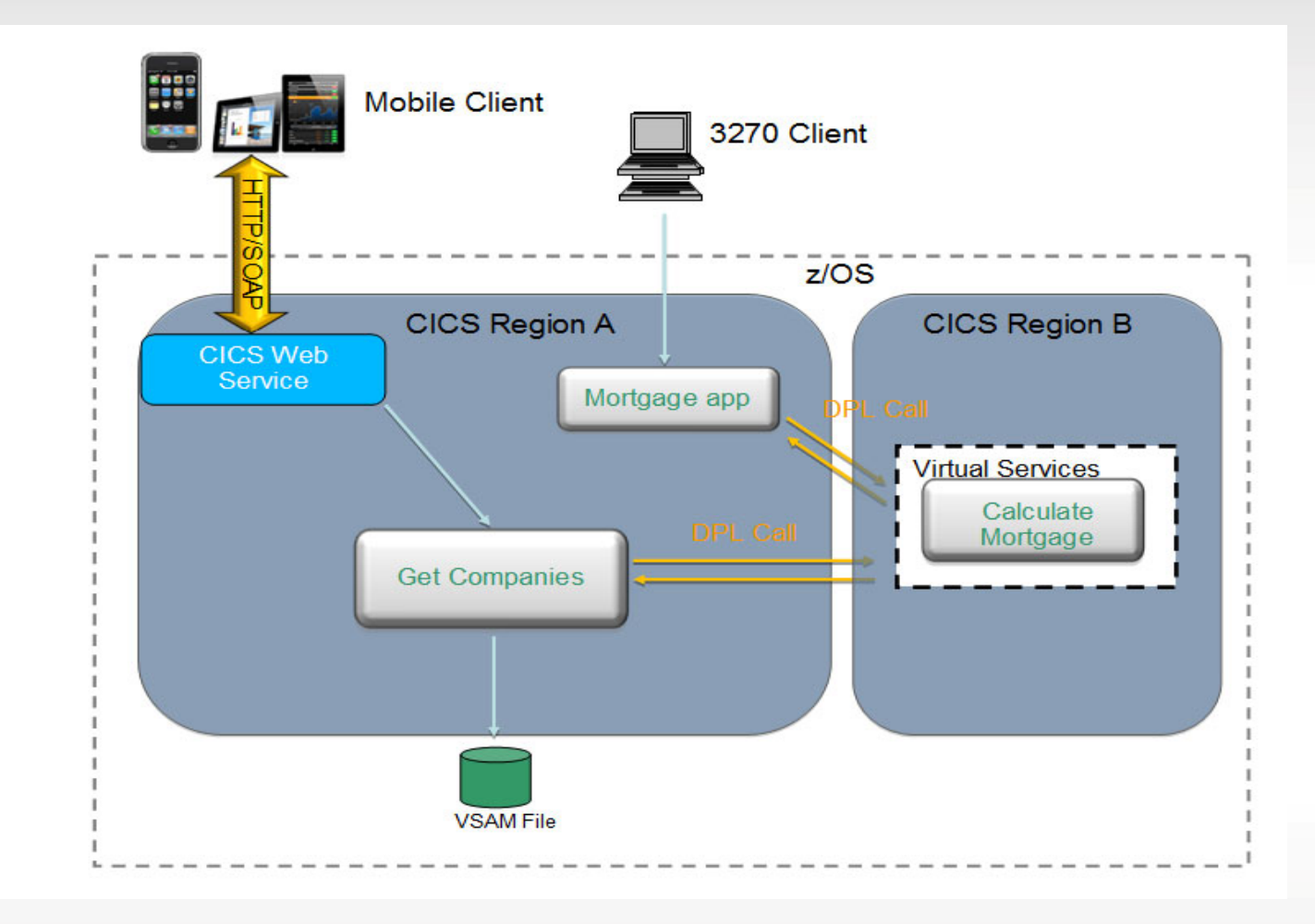

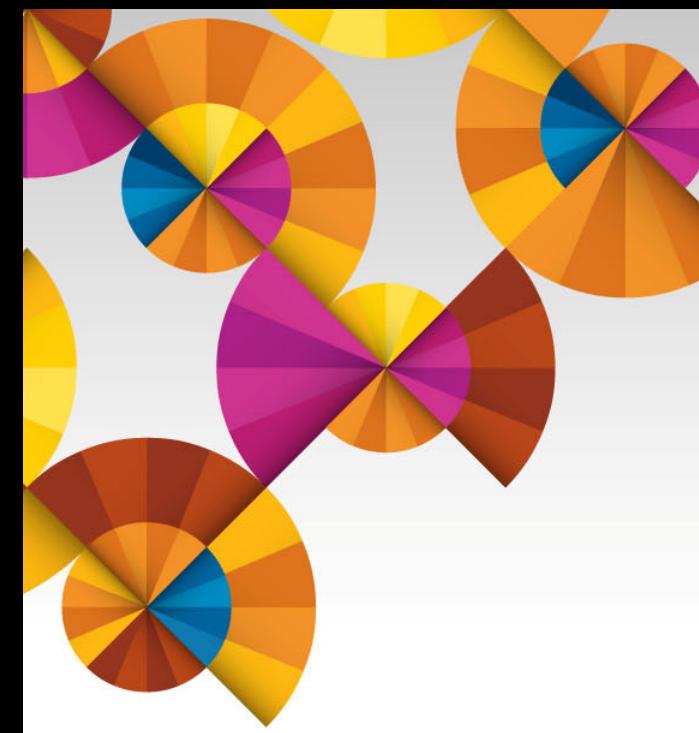

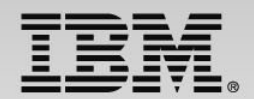

## **Summary and Next Steps**

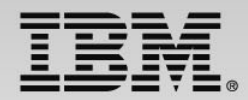

## **Next Steps – to help determine your best entry point**

- Podcasts
	- ISDz Construct high quality applications faster with the IBM Integrated Solution for System z Development <http://www-01.ibm.com/software/rational/podcasts/2013/#281>
	- $CIz CICS$  Virtualization Testing coming soon
	- RDz What's hot for mainframe, IBM i, and distributed applications development? [http://www-](http://www-01.ibm.com/software/rational/podcasts/2013/#286)[01.ibm.com/software/rational/podcasts/2013/#286](http://www-01.ibm.com/software/rational/podcasts/2013/#286)
	- IDEs for DevOps Application Development in a DevOps Enterprise <http://www-01.ibm.com/software/rational/podcasts/2013/#288>
- **Papers** 
	- DevOps on z whitepaper [https://www.ibm.com/services/forms/signup.do?source=swg-](https://www.ibm.com/services/forms/signup.do?source=swg-NA_LMI&S_PKG=ov20523)[NA\\_LMI&S\\_PKG=ov20523](https://www.ibm.com/services/forms/signup.do?source=swg-NA_LMI&S_PKG=ov20523)
	- ISDz Solution Brief [http://www-01.ibm.com/common/ssi/cgi](http://www-01.ibm.com/common/ssi/cgi-bin/ssialias?infotype=PM&subtype=SP&appname=SWGE_RA_RA_USEN&htmlfid=RAS14078USEN&attachment=RAS14078USEN.PDF)[bin/ssialias?infotype=PM&subtype=SP&appname=SWGE\\_RA\\_RA\\_USEN&htmlfid=RAS14078USEN&](http://www-01.ibm.com/common/ssi/cgi-bin/ssialias?infotype=PM&subtype=SP&appname=SWGE_RA_RA_USEN&htmlfid=RAS14078USEN&attachment=RAS14078USEN.PDF)  [attachment=RAS14078USEN.PDF](http://www-01.ibm.com/common/ssi/cgi-bin/ssialias?infotype=PM&subtype=SP&appname=SWGE_RA_RA_USEN&htmlfid=RAS14078USEN&attachment=RAS14078USEN.PDF)
	- CIz Solution Brief [https://www14.software.ibm.com/webapp/iwm/web/signup.do?source=swg-](https://www14.software.ibm.com/webapp/iwm/web/signup.do?source=swg-103GS07W)[103GS07W](https://www14.software.ibm.com/webapp/iwm/web/signup.do?source=swg-103GS07W)
- Screen Cast Enterprise COBOL V5R1 [http://redmonk.com/jgovernor/2013/09/12/a](http://redmonk.com/jgovernor/2013/09/12/a-moderated-screencast-enterprise-cobol-for-zos-5-1)[moderated-screencast-enterprise-cobol-for-zos-5-1](http://redmonk.com/jgovernor/2013/09/12/a-moderated-screencast-enterprise-cobol-for-zos-5-1)
- Trial COBOL V5R1 - [http://www-03.ibm.com/software/products/en/enterprise-cobol](http://www-03.ibm.com/software/products/en/enterprise-cobol-developer-trial-for-zos)[developer-trial-for-zos](http://www-03.ibm.com/software/products/en/enterprise-cobol-developer-trial-for-zos)
- **18**

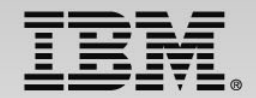

### **Innovate 2014**

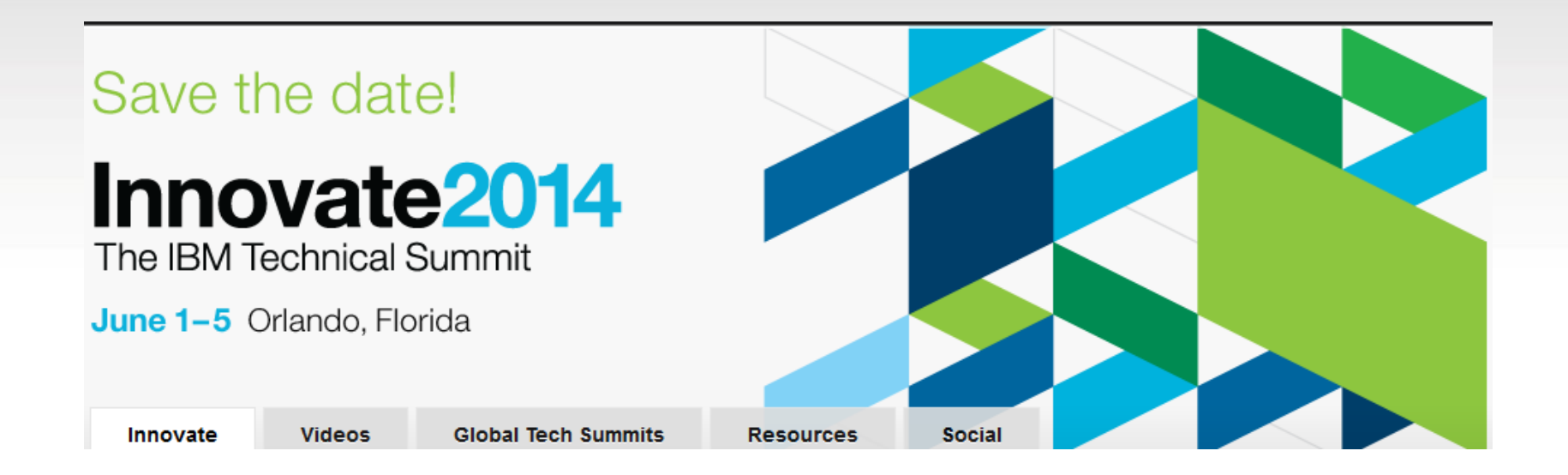

http://www-01.ibm.com/software/rational/innovate/

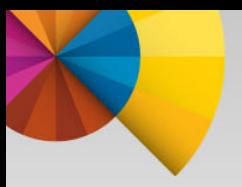

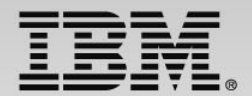

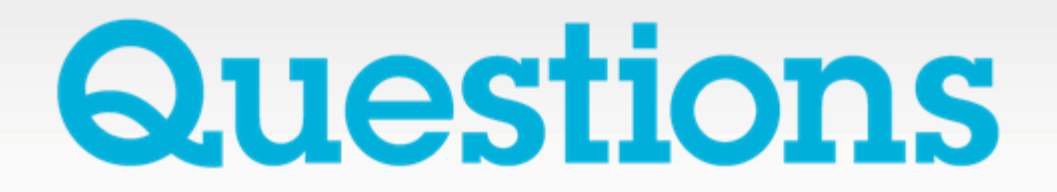

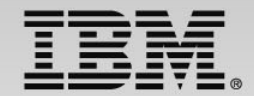

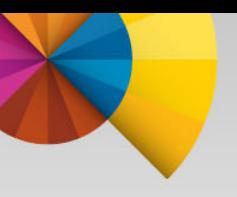

## **Thank You**

**© Copyright IBM Corporation 2014. All rights reserved.** The information contained in these materials is provided for informational purposes only, and is provided AS IS without warranty of any kind, express or implied. IBM shall not be responsible for any damages arising out of the use of, or otherwise related to, these materials. Nothing contained in these materials is intended to, nor shall have the effect of, creating any warranties or representations from IBM or its suppliers or licensors, or altering the terms and conditions of the applicable license agreement governing the use of IBM software. References in these materials to IBM products, programs, or services do not imply that they will be available in all countries in which IBM operates. Product release dates and/or capabilities referenced in these materials may change at any time at IBM's sole discretion based on market opportunities or other factors, and are not intended to be a commitment to future product or feature availability in any way. IBM, the IBM logo, Rational, the Rational logo, Telelogic, the Telelogic logo, and other IBM products and services are trademarks of the International Business Machines Corporation, in the United States, other countries or both. Other company, product, or service names may be trademarks or service marks of others.